## Information Technology: Video Editing Year 5<br> **Key Concepts**

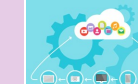

## **What should I already know? Creating**

- Some of the features of iMovie—including how to add text, music, sound effects and transitions.
- Some examples of media e.g. text, images, audio and video
- Some basic techniques for capturing footage, including holding the device steady.
- That some elements need to be layered e.g. text over images.
- Animations were early examples of moving media.

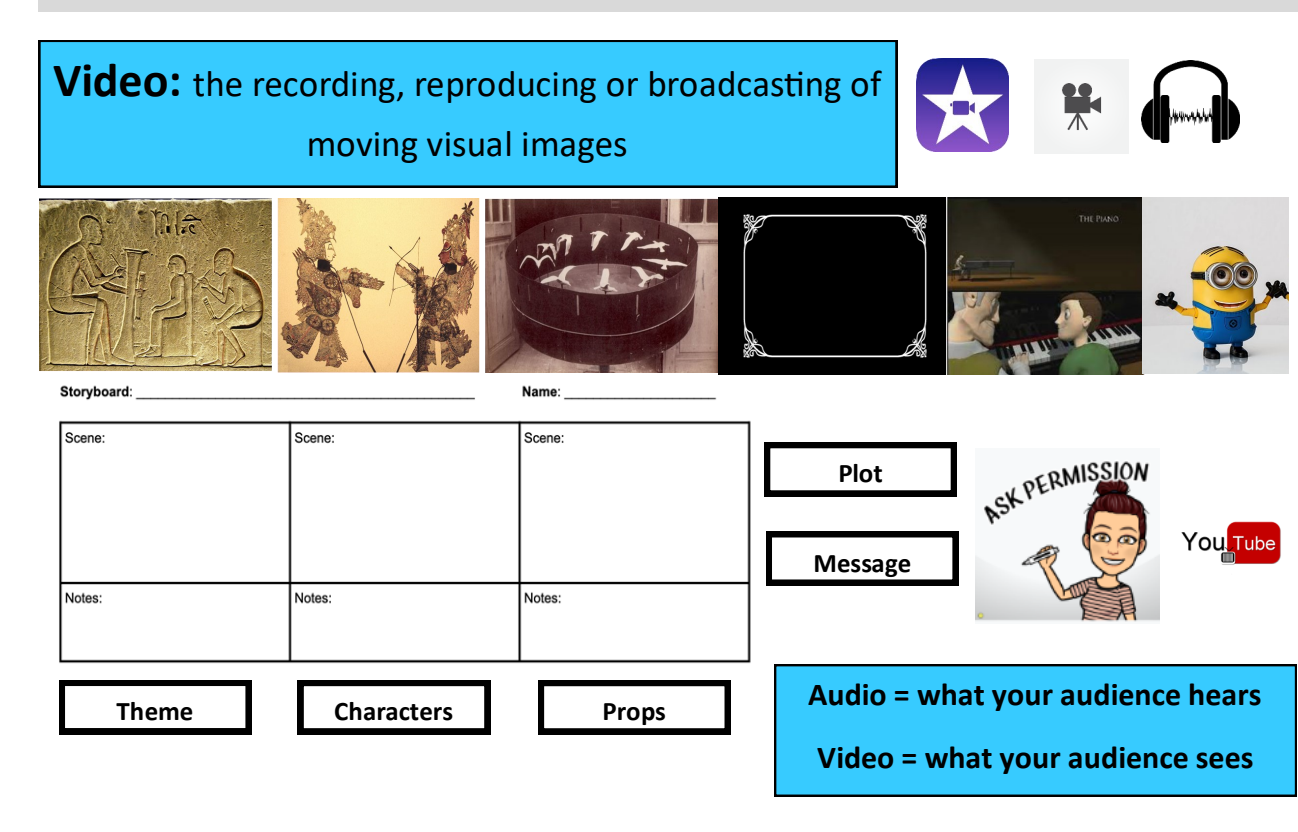

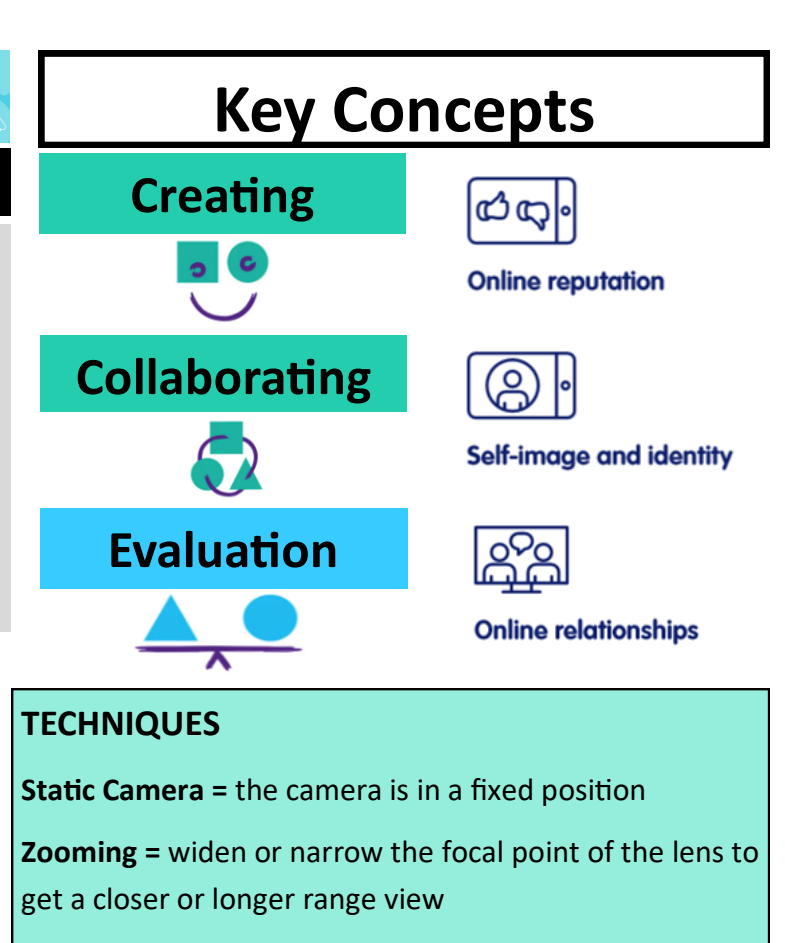

**Pan =** from a fixed position, swivel the camera

horizontally

**Tilt =** from a fixed position, swivel the camera vertically

**Animations & Transitions =** special effect transitions between video frames

**Visual Effects =** allowing changes in colour and brightness

**Music/Audio =** adding music to a video